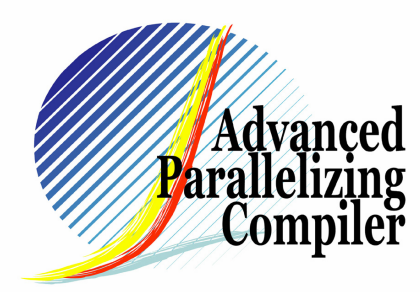

## ⑨ Automatic Data Distribution Method for Distributed Shared Memory Machines

## Takashi HIROOKA<sup>1,2</sup><sup>1</sup> APC Technology Group<sup>2</sup> Hitachi, Ltd.

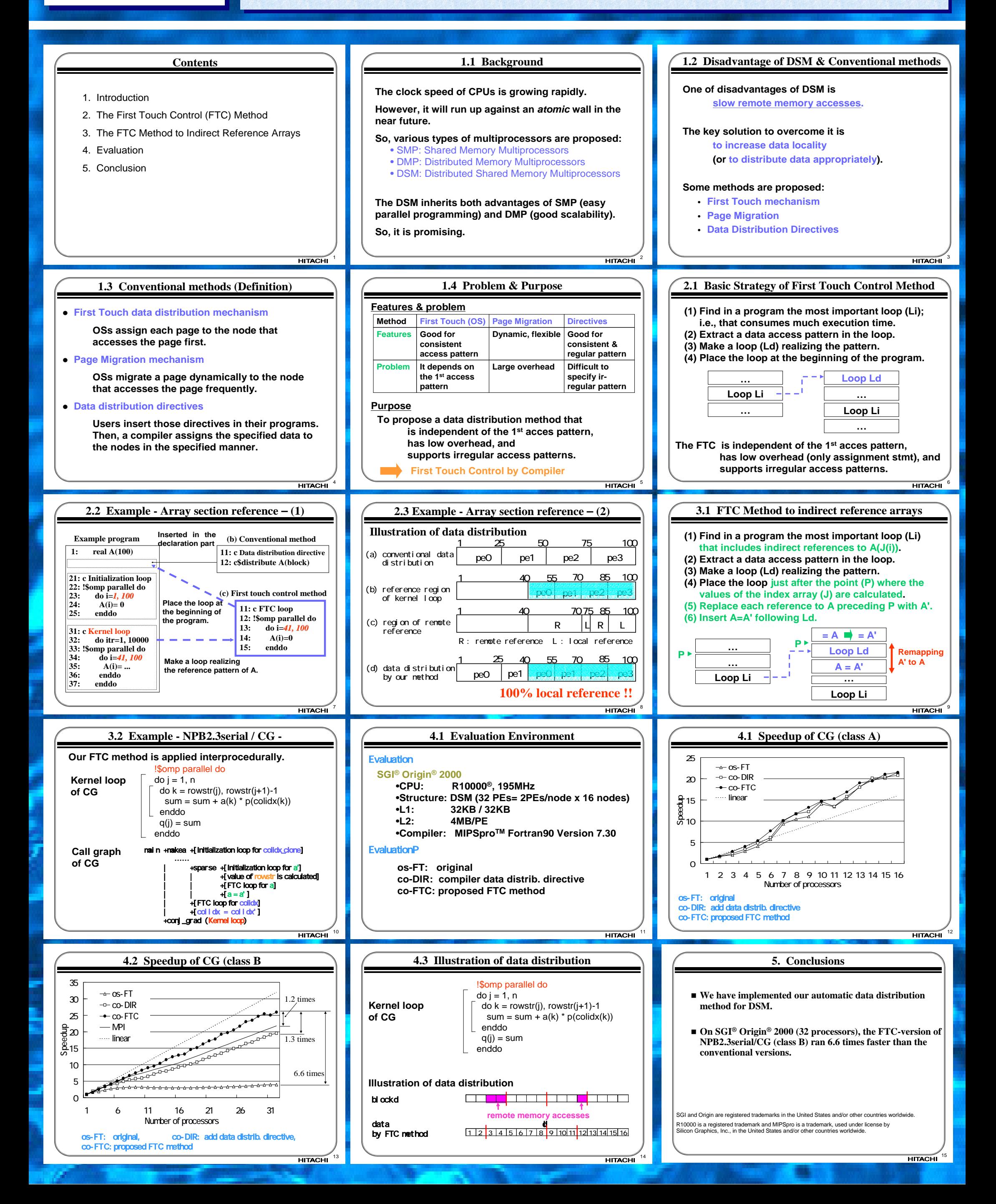